# Parallel Programming using OpenMP

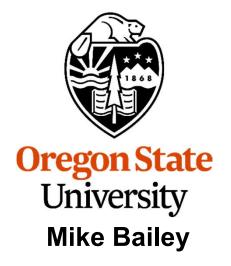

mjb@cs.oregonstate.edu

openmp.pptx

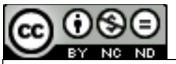

This work is licensed under a <u>Creative Commons</u> <u>Attribution-NonCommercial-NoDerivatives 4.0</u> International License

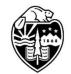

Oregon State University Computer Graphics

# **OpenMP Multithreaded Programming**

- OpenMP stands for "Open Multi-Processing"
- OpenMP is a multi-vendor (see next page) standard to perform shared-memory multithreading
- OpenMP is both compiler-directive- and library-based
- OpenMP threads share a single executable, a single global memory, and a single heap (malloc, new)
- Each OpenMP thread has its own stack (function arguments, function return address, local variables)
- Using OpenMP usually requires no dramatic code changes
- OpenMP probably gives you the biggest multithread benefit per amount of work you have to put in to using it

Much of your use of OpenMP will be accomplished by issuing C/C++ "pragmas" to tell the compiler how to build the threads into your executable, like this:

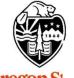

University Computer Graphics **#pragma omp directive [clause]** 

### Who is in the OpenMP Consortium?

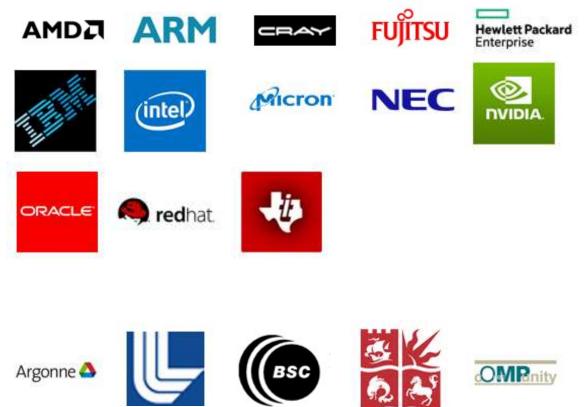

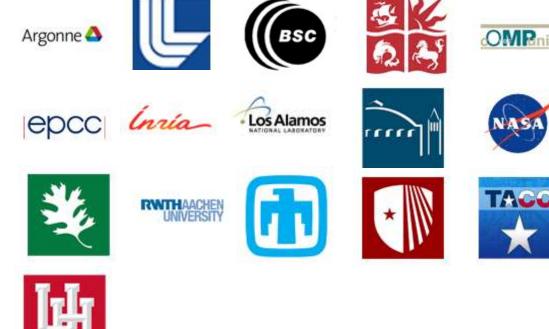

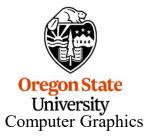

# What OpenMP Isn't:

- OpenMP doesn't check for data dependencies, data conflicts, deadlocks, or race conditions. You are responsible for avoiding those yourself
- OpenMP doesn't check for non-conforming code sequences (we'll talk about what this means)
- OpenMP doesn't guarantee *identical* behavior across vendors or hardware, or even between multiple runs on the same vendor's hardware
- OpenMP doesn't guarantee the *order* in which threads execute, just that they do execute
- OpenMP is not overhead-free
- OpenMP does not prevent you from writing code that triggers cache performance problems (such as in false-sharing), in fact, *it makes it really easy*

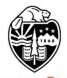

Oregon State University Computer Graphics We will get to "false sharing" in the cache notes

### **Memory Allocation in a Multithreaded Program**

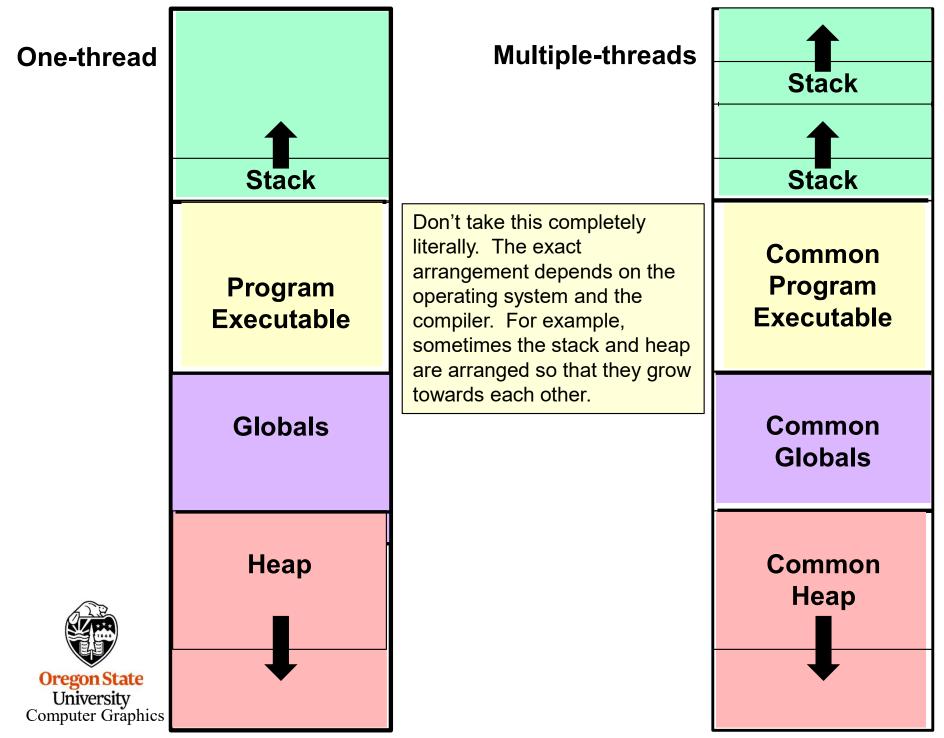

# Using OpenMP on Linux

g++ -o proj proj.cpp -lm -fopenmp

### Using OpenMP in Microsoft Visual Studio

- 1. Go to the Project menu  $\rightarrow$  Project Properties
- 2. Change the setting Configuration Properties  $\rightarrow$  C/C++  $\rightarrow$  Language  $\rightarrow$  OpenMP Support to **"Yes (/openmp)"**

If you are using Visual Studio and get a compile message that looks like this: 1>c1xx: error C2338: two-phase name lookup is not supported for C++/CLI, C++/CX, or OpenMP; use /Zc:twoPhasethen do this:

- 1. Go to "Project Properties"  $\rightarrow$  "C/C++"  $\rightarrow$  "Command Line"
- 2. Add **/Zc:twoPhase-** in "Additional Options" in the bottom section
- 3. Press OK

Oregon State

University Computer Graphics Seeing if OpenMP is Supported on Your System

| <pre>#ifdef _OPENMP fprintf( stderr, "OpenMP release %d is supported here\n", _OPENMP );</pre> |
|------------------------------------------------------------------------------------------------|
| #else<br>fprintf( stderr, "OpenMP is not supported here – sorry!\n" );<br>return 1;            |
| #endif                                                                                         |

Printing \_OPENMP gives you a year and month of the OpenMP release that you are using

To get the OpenMP version number from the year and month, check here:

**OpenMP 5.0 – November 2018** 

**OpenMP 4.5 – November 2015** 

**OpenMP 4.0 – July 2013** 

OpenMP 3.1 – July 2011

**OpenMP 2.0 – March 2002** 

**OpenMP 1.0 – October 1998** 

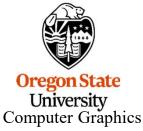

- By default, flip uses g++ 11.4, which uses OpenMP version 4.5
  - Visual Studio 2022 uses OpenMP 2.0

### Numbers of OpenMP threads

### How to specify how many OpenMP threads you want to have available:

```
omp_set_num_threads( num );
```

### Asking how many cores this program has access to:

num = omp\_get\_num\_procs(); Actually returns the number of hyperthreads, not the number of *physical* cores

### Setting the number of available threads to the exact number of cores available:

omp\_set\_num\_threads( omp\_get\_num\_procs( ) );

### Asking how many OpenMP threads this program is using right now: num = omp\_get\_num\_threads();

### Asking which thread number this one is:

```
me = omp_get_thread_num( );
```

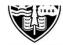

Oregon State University Computer Graphics

### **Creating an OpenMP Team of Threads**

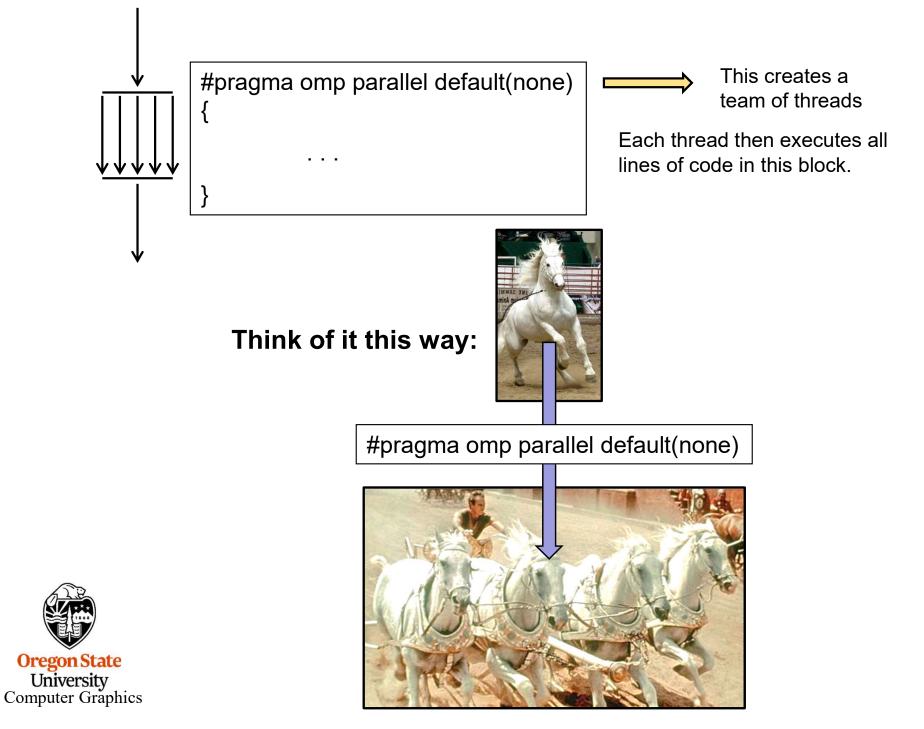

```
#include <stdio.h>
#include <stdio.h>
int
main()
{
    omp_set_num_threads( 8 );
    #pragma omp parallel default(none)
    {
        printf( "Hello, World, from thread #%d ! \n", omp_get_thread_num( ) );
    }
    return 0;
}
```

Hint: run it several times in a row. What do you see? Why?

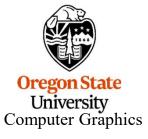

# Uh-oh...

### First Run

Hello, World, from thread #6 !
Hello, World, from thread #1 !
Hello, World, from thread #7 !
Hello, World, from thread #5 !
Hello, World, from thread #4 !
Hello, World, from thread #3 !
Hello, World, from thread #2 !
Hello, World, from thread #0 !

### Third Run

Hello, World, from thread #2 ! Hello, World, from thread #5 ! Hello, World, from thread #0 ! Hello, World, from thread #7 ! Hello, World, from thread #1 ! Hello, World, from thread #3 ! Hello, World, from thread #4 !

Oregon State University Computer Graphics

There is no guarantee of thread execution order!

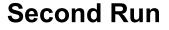

Hello, World, from thread #0 !
Hello, World, from thread #7 !
Hello, World, from thread #4 !
Hello, World, from thread #6 !
Hello, World, from thread #1 !
Hello, World, from thread #3 !
Hello, World, from thread #5 !
Hello, World, from thread #2 !

### **Fourth Run**

Hello, World, from thread #1 !
Hello, World, from thread #3 !
Hello, World, from thread #5 !
Hello, World, from thread #2 !
Hello, World, from thread #4 !
Hello, World, from thread #7 !
Hello, World, from thread #6 !
Hello, World, from thread #0 !

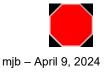

### **Creating OpenMP Threads to Process Loop Passes**

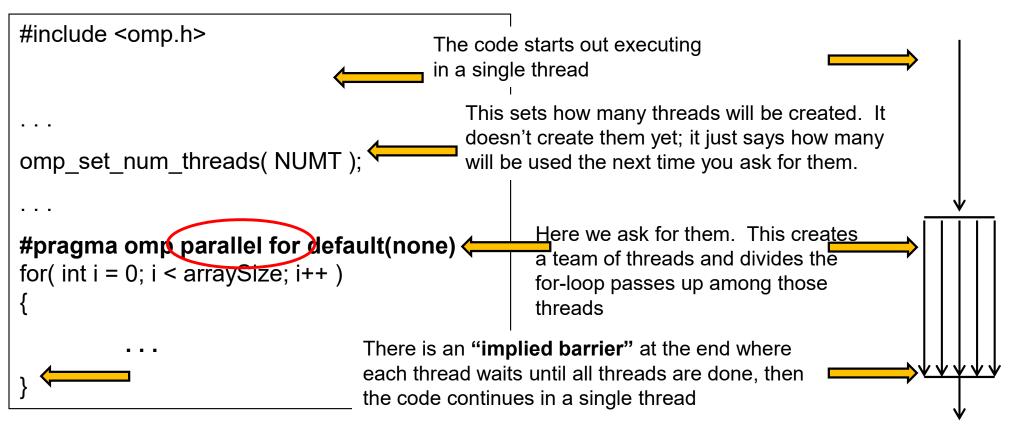

This tells the compiler to parallelize the for-loop into multiple threads. Each thread automatically gets its own personal copy of the variable *i* because it is defined within the for-loop body.

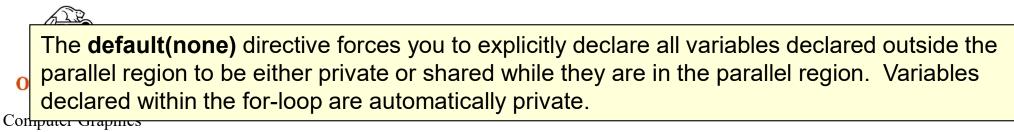

### **OpenMP for-Loop Rules**

#pragma omp parallel for default(none), shared(...), private(...)

for( int index = start ; index terminate condition; index changed )

- The *index* must be an *int* or a *pointer*
- The start and terminate conditions must have compatible types
- Neither the *start* nor the *terminate* conditions can be changed during the execution of the loop
- The *index* can only be modified by the *changed* expression (i.e., not modified inside the loop itself)
- You cannot use a *break* or a *goto* to get out of the loop
- There can be no inter-loop data dependencies such as:
   a[i] = a[i-1] + 1.;

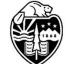

**Computer Graphics** 

a[101] = a[100] + 1.;

// what if this is the *last* line of thread #0's work?

Oregon State University a[102] = a[101] + 1.; // what if this is the *first* line of thread #1's work?

# **OpenMP For-Loop Rules**

|                     |                                              | Index++                      |
|---------------------|----------------------------------------------|------------------------------|
|                     |                                              | ++index                      |
| for( index = start; | index < end<br>index <= end ;<br>index > end | index<br>index<br>index += i |
|                     | index >= end                                 | index = in<br>index = in     |

index++
++index
index---index
index += incr
index = index + incr
index = incr + index
index -= decr
index = index - decr

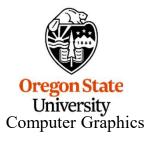

### What to do about Variables Declared Before the for-loop Starts? <sup>15</sup>

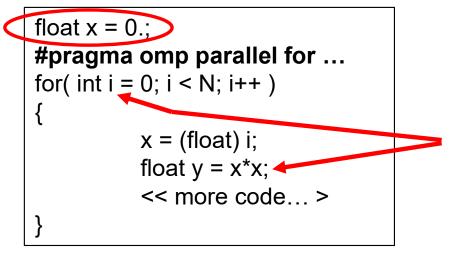

**i** and **y** are automatically *private* because they are defined within the loop.

Good practice demands that **x** be explicitly declared to be shared or private!

#### private(x)

Means that each thread will get its own version of the variable

### shared(x)

Means that all threads will share a common version of the variable

#### default(none)

I recommend that you include this in your OpenMP for-loop directive. This will force you to explicitly flag all of your externally-declared variables as *shared* or *private*. Don't make a mistake by leaving it up to the default!

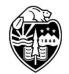

Oregon State University Computer Graphics Example: #pragma omp parallel for default(none), private(x)

### For-loop "Fission"

Because of the loop dependency, this whole thing is not parallelizable:

```
x[ 0 ] = 0.;
y[ 0 ] *= 2.;
for( int i = 1; i < N; i++ )
{
     x[ i ] = x[ i-1 ] + 1.;
     y[ i ] *= 2.;
}</pre>
```

But it can be broken into one loop that is not parallelizable, plus one that is:

```
x[0] = 0.;
for( int i = 1; i < N; i++ )
{
    x[i] = x[i-1] + 1.;
}
#pragma omp parallel for shared(y)
for( int i = 0; i < N; i++ )
{
    y[i] *= 2.;
}</pre>
```

# For-loop "Collapsing"

Uh-oh, which for-loop do you put the #pragma on?

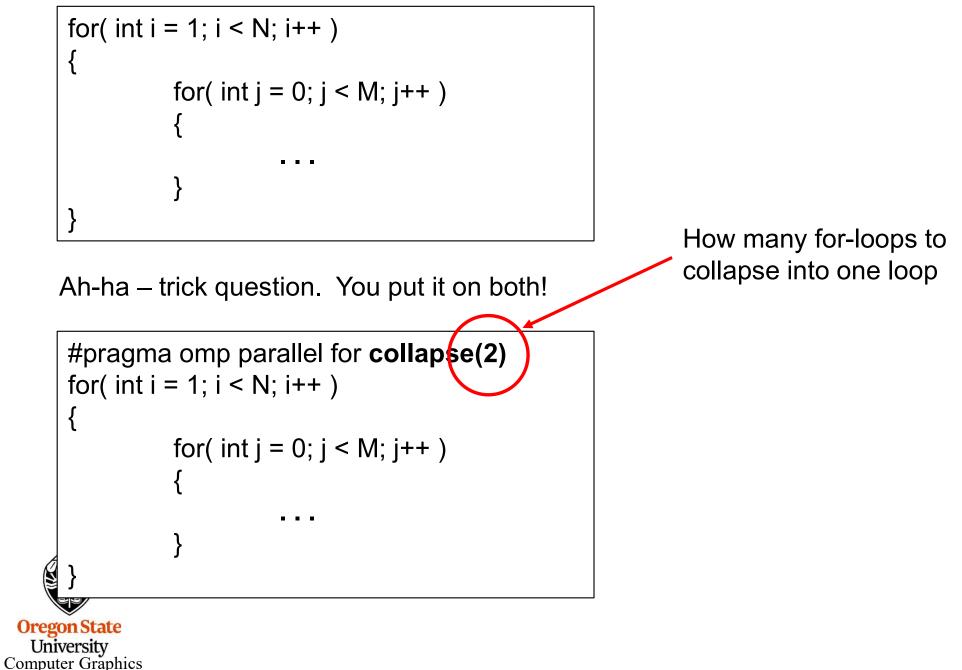

# Single Program Multiple Data (SPMD) in OpenMP

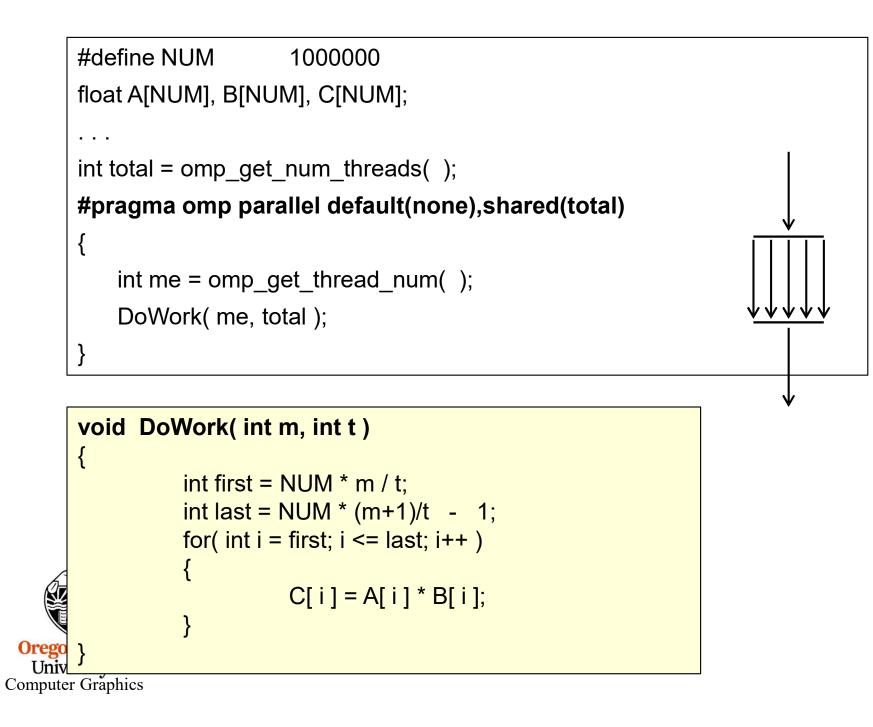

### Static Threads

• All work is allocated and assigned at runtime

### **Dynamic Threads**

- The pool is statically assigned some of the work at runtime, but not all of it
- When a thread from the pool becomes idle, it gets a new assignment
- "Round-robin assignments"

### **OpenMP Scheduling**

schedule(static [,chunksize]) schedule(dynamic [,chunksize]) Defaults to static chunksize defaults to 1

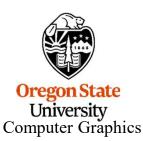

# **OpenMP Allocation of Work to Threads**

#pragma omp parallel for default(none),schedule(static,chunksize)
for( int index = 0 ; index < 12 ; index++ )</pre>

| Static,1 |           |                                               |
|----------|-----------|-----------------------------------------------|
| 0        | 0,3,6,9   | chunksize = 1                                 |
| 1        | 1,4,7,10  | Each thread is assigned one iteration, then   |
| 2        | 2,5,8,11  | the assignments start over                    |
| Static,2 |           |                                               |
| 0        | 0,1,6,7   | chunksize = 2                                 |
| 1        | 2,3,8,9   | Each thread is assigned two iterations, then  |
| 2        | 4,5,10,11 | the assignments start over                    |
| Static,4 |           |                                               |
| 0        | 0,1,2,3   | chunksize = 4                                 |
| 1        | 4,5,6,7   | Each thread is assigned four iterations, then |
| 2        | 8,9,10,11 | the assignments start over                    |

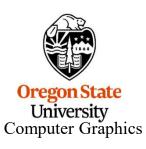

Think of dealing for-loop passes to threads the same way as dogs deal cards

 $\odot$ 

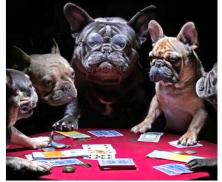

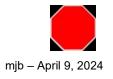

# **Arithmetic Operations Among Threads – A Problem**

```
float sum = 0.;
#pragma omp parallel for default(none), shared(sum)
for( int i = 0; i < N; i++ )
{
    float myPartialSum = ...
    sum = sum + myPartialSum;
}</pre>
```

• There is no guarantee when each thread will execute this line

• There is not even a guarantee that each thread will finish this line before some other thread interrupts it. (Remember that each line of code usually generates multiple lines of assembly.)

• This is non-deterministic !

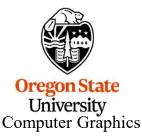

| What  |
|-------|
| decid |
| threa |
|       |

What if the scheduler decides to switch threads right here?

Conclusion: Don't do it this way!

### Here's a trapezoid integration example. The partial sums are added up, as shown on the previous page. The integration was done 30 times. The answer is supposed to be exactly 2. None of the 30 answers is even close.

And not only are the answers *bad*, but they are not even consistently *bad*!

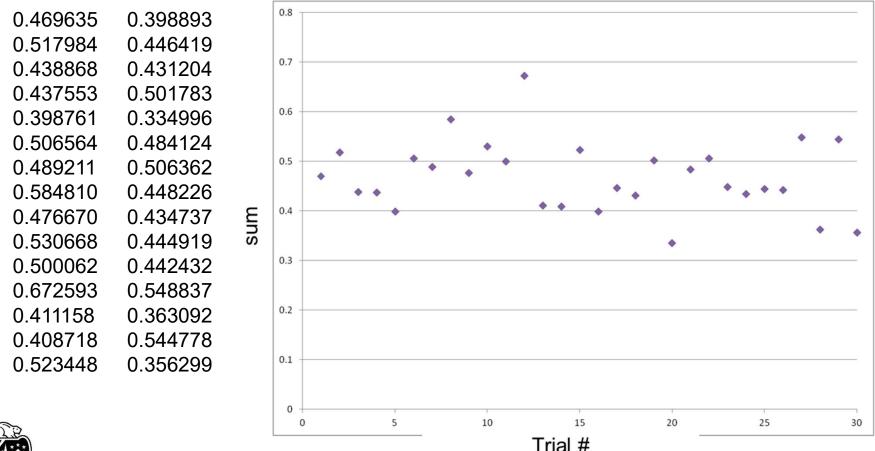

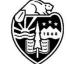

**Oregon State** 

Don't do it this way! We'll talk about how to do it correctly in the Trapezoid Integration noteset.

# **Synchronization**

### **Mutual Exclusion Locks (Mutexes)**

omp\_init\_lock( omp\_lock\_t \* ); omp\_set\_lock( omp\_lock\_t \* ); omp\_unset\_lock( omp\_lock\_t \* ); omp\_test\_lock( omp\_lock\_t \* ); Blocks if the lock is not available Then sets it and returns when it is available

If the lock is not available, returns 0 If the lock is available, sets it and returns !0

( *omp\_lock\_t* is really an array of 4 unsigned chars )

#### **Critical sections**

*#pragma omp critical* Restricts execution to one thread at a time

#### #pragma omp single

Restricts execution to a single thread ever

#### **Barriers**

*#pragma omp barrier* 

Forces each thread to wait here until all threads arrive

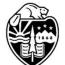

Oregon State University Computer Graphics (Note: there is an implied barrier after parallel for loops and OpenMP sections, unless the *nowait* clause is used)

```
      omp_lock_t
      Sync;

      ...
      omp_init_lock( &Sync );

      ...
      Thread #0:

      Thread #0:
      Thread #1:

      omp_set_lock( &Sync );
      omp_set_lock( &Sync );

      << code that needs the mutual exclusion >>
      omp_unset_lock( &Sync );

      omp_unset_lock( &Sync );
      omp_unset_lock( &Sync );
```

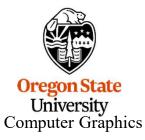

# Synchronization Example

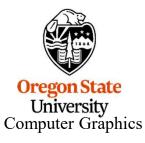

### *#pragma omp single*

Restricts execution to a single thread ever. This is used when an operation only makes sense for one thread to do. Reading data from a file is a good example.

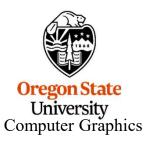

# **Creating Sections of OpenMP Code**

Sections are independent blocks of code, able to be assigned to separate threads if they are available.

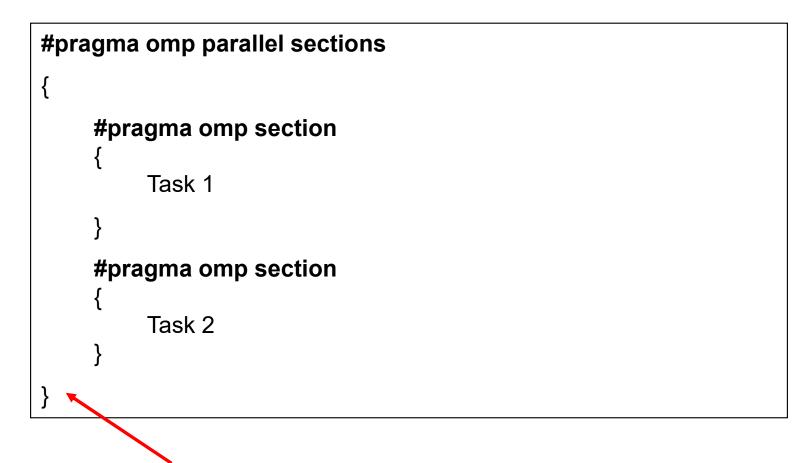

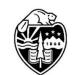

(Note: there is an **implied** barrier after parallel for loops and OpenMP sections, unless the *nowait* clause is used)

Oregon State University Computer Graphics 27

# **A Functional Decomposition Sections Example**

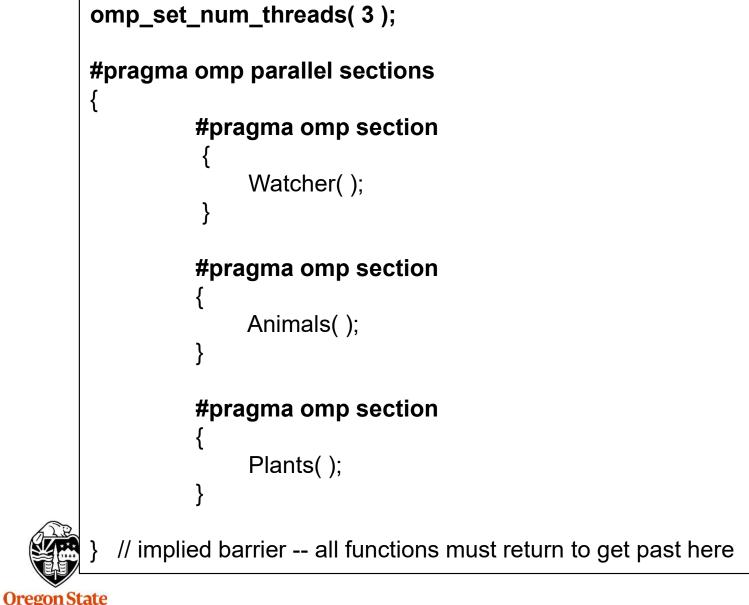

University Computer Graphics

# A Potential OpenMP/Visual Studio Compiler Problem

If you print to standard error (stderr) from inside a for-loop, like I do, then you think that you need to include *stderr* in the shared list because, well, the loops share it:

### #pragma omp parallel for default(none) shared(a,b,stderr)

This turns out to be true for *g++/gcc only*.

**If you are using Visual Studio,** then *do not* **include stderr in the list**. If you do, you will get this error:

1>Y:\CS575\SQ22\robertw5-01\Project1\Project1.cpp(113,98): error C2059: syntax error: '('

This is because:

- In g++/gcc, stderr is a *variable*
- In Visual Studio, stderr is a defined macro

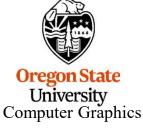

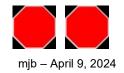